Subject: Re: usecs Posted by [Zbych](https://www.ultimatepp.org/forums/index.php?t=usrinfo&id=794) on Wed, 05 Dec 2018 22:36:20 GMT [View Forum Message](https://www.ultimatepp.org/forums/index.php?t=rview&th=10491&goto=50691#msg_50691) <> [Reply to Message](https://www.ultimatepp.org/forums/index.php?t=post&reply_to=50691)

Tom1 wrote on Wed, 05 December 2018 12:59Is usecs() a monotonically increasing timer? (I.e. no jumps backward or forward ever, even if OS time is adjusted by user or NTP.)

According to the docs: https://en.cppreference.com/w/cpp/chrono/high\_resolution\_clo ck it is implementation dependent.

It also means that new implementation of msecs() might not be monotonic as well :( and all timeouts in many places (sockets etc.) might randomly get shortened or extended.

If you need monotonic clock use std::chrono::steady\_clock.

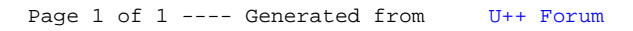